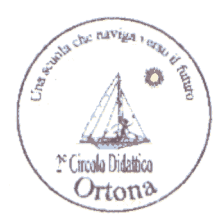

### **ISTITUTO COMPRENSIVO N. 1 ORTONA**

*P.zza S. Giuseppe - Cod. Fisc. 91011370698 Tel. e fax 085/9063482 - Tel. 085/9067678 e-mail: [chic841002@istruzione.it](mailto:chic841002@istruzione.it) posta certificata:chic841002@pec.istruzione.it*

# **APPENDICE B**

# **SCHEMA DI REGOLAMENTO RETE INFORMATICA D'ISTITUTO**

#### **Norme generali**

- 1. Ogni anno scolastico il Dirigente Scolastico individua un Responsabile in ogni plesso per la Rete ed i laboratori di informatica.
- 2. Il personale che opera con la rete deve settimanalmente provvedere ad effettuare copie di backup del lavoro svolto. Tali supporti dovranno essere custoditi in luogo sicuro. Il riutilizzo di supporti di memorizzazione per altri scopi deve prima prevedere la loro formattazione.
- 3. Gli allievi, agli esterni ed il personale non preposto non possono accedere, né fisicamente né informaticamente, ai siti in cui sono custoditi dati e/o informazioni sensibili.
- 4. Il Calendario delle lezioni con utilizzo dei laboratori e delle postazioni di informatica deve essere stabilito dagli incaricati della stesura dell'orario all'inizio di ogni anno scolastico in coordinamento con il Responsabile.
- 5. L'accesso ai laboratori e/o alle postazioni di informatica in altri momenti deve essere autorizzato e concordato con la Presidenza o con il Responsabile. I collaboratori scolastici riceveranno il calendario con le autorizzazioni.
- 6. I docenti che accompagnano gruppi di allievi devono stabilire per ognuno di loro la postazione che occuperà per tutto l'anno scolastico; i docenti compileranno lo schema-piantina e consegneranno copia al Responsabile.
- 7. Copia di tutti gli schemi-piantina sarà consegnato a cura del responsabile al Preside che conserverà nella cassaforte.
- 8. Quando si entra in laboratorio si deve accertare che tutto sia in ordine. Ove si riscontrassero malfunzionamenti o mancanze ci si dovrà riferire prontamente, senza manipolare alcunché, al Responsabile o alla Presidenza.
- 9. La richiesta ed il conseguente spostamento di apparecchiature multimediali il altro laboratorio o in aula, se non previsto nel piano orario di utilizzo, deve essere richiesto con congruo anticipo al Responsabile.
- 10. Gli allievi devono sistemare gli zaini in zona del laboratorio che non impedisca un regolare sfollamento e non si arrechi danno agli impianti, altrimenti devono lasciarli fuori in corridoio.
- 11. Non è possibile cambiare di posto le tastiere, le stampanti, i mouse, e casse o qualunque altra attrezzatura o stampato senza autorizzazione del Responsabile.
- 12. Il personale e gli allievi dovranno aver cura di rispettare le procedure corrette di accensione, di utilizzo e di spegnimento delle macchine. Gli allievi non devono mangiare o ingerire liquidi nei laboratori; le briciole possono causare malfunzionamenti nelle tastiere e/o nelle altre periferiche.
- 13. È possibile l'utilizzo di floppy-disk, CD o DVD personali solo previa autorizzazione del Responsabile.
- 14. L'uso delle stampanti va effettuato solo a conclusione del lavoro ed è subordinato a una preventiva anteprima di stampa per evitare spreco di carta e di inchiostro.
- 15. Prima di uscire dal laboratorio occorre accertarsi che le sedie siano al loro posto, che non vi siano cartacce o rifiuti e che tutte le apparecchiature elettriche siano spente.
- 16. In ogni ambiente è conservata la manualistica, del software e dell'hardware delle postazioni presenti. Per accedere alla manualistica e ai CD o ai floppy relativi occorrerà riferirsi al Responsabile.
- 17. Per motivi di manutenzione ordinaria e/o straordinaria, i PC possono essere riformattati dai Responsabili senza alcun preavviso. Si consiglia pertanto di salvare i dati nei supporti di memoria in dotazione o nelle apposite cartelle di back-up previste.
- 18. Periodicamente il Responsabile provvederà a coordinare l'aggiornamento del software antivirus e a verificare la consistenza dei firewall.
- 19. La violazione del presente Regolamento potrà comportare la temporanea o permanente sospensione dell'accesso ad internet e/o alle risorse informatiche.

# **Policy di Istituto**

- 20. Falsificazioni e imbrogli non sono comportamenti approvati dall'Istituzione Scolastica.
- 21. È vietato cancellare o alterare file presenti in hard disk.
- 22. Gli utenti possono utilizzare le postazioni dell'Istituto per accedere a Internet solo per scopi didattici o collegati alle attività di lavoro degli uffici.
- 23. I software installati sono ad esclusivo uso didattico. Chiunque abbia bisogno di aggiornamenti o nuovi applicativi da acquistare deve farne richiesta al Responsabile.
- 24. Non è possibile effettuare copie del software presente nelle postazioni salvo autorizzazione del Responsabile e solo nel caso si tratti di free software.
- 25. Non è possibile utilizzare e/o installare software diverso da quello di cui la scuola è regolarmente dotata di licenza di utilizzo (l'elenco del software di cui la scuola possiede licenza è a disposizione per la consultazione nei laboratori; in ogni caso ci si può riferire al Responsabile). Si richiama l'osservanza delle norme per il rispetto del diritto d'autore e del copyright.
- 26. È vietato adottare comportamenti che possono interferire con la privacy e con la libertà di espressione.
- 27. È vietato leggere o consultare le tracce di navigazione di altri utenti.
- 28. Non si devono inviare ad alcuno fotografie personali, di amici o di compagni.
- 29. È vietato connettersi a siti proibiti.
- 30. Il software reperibile sulla rete può essere coperto da brevetti e/o vincoli di utilizzo di varia natura. Leggere sempre attentamente la documentazione di accompagnamento prima di utilizzarlo, modificarlo o ridistribuirlo in qualunque modo e sotto qualunque forma.
- 31. È vietato tentare di alterare la propria identità di rete o tentare di impedire la propria identificazione.
- 32. È vietato utilizzare le postazioni per arrecare molestie.
- 33. Occorre rispettare le regole di buon comportamento in rete (netiquette).
- 34. In rete occorre sempre rispettare tutti i vincoli di legge.
- 35. Comportamenti palesemente scorretti da parte di un utente, quali violare la sicurezza di archivi e computer della rete, violare la privacy di altri utenti della rete leggendo o intercettando la posta elettronica loro destinata, compromettere il funzionamento della rete e degli apparecchi che la costituiscono con programmi (virus, trojan horses, ecc.) costruiti appositamente, costituiscono dei veri e propri crimini elettronici e come tali sono punibili.
- 36. I docenti in aula discuteranno con gli allievi della policy della scuola e degli eventuali problemi che possono verificarsi nell'applicazione delle regole relative all'uso di internet.

#### **Account**

- 37. Gli utenti che otterranno un account per l'ingresso nella rete di Istituto dovranno prendere visione del presente Regolamento e firmare in calce.
- 38. Il personale può acquisire il diritto all'accesso alla rete completo, locale o remoto, richiedendolo al Responsabile previa autorizzazione del Dirigente Scolastico.
- 39. Verificata la disponibilità di prese per la connessione fisica e di indirizzi di rete, qualunque dipendente dell'istituto può richiedere di connettere alla rete locale dell'istituzione scolastica altri calcolatori utili per le proprie attività didattiche. La connessione è possibile previa autorizzazione del Responsabile o del Dirigente Scolastico.
- 40. Tutti i docenti e gli assistenti, secondo disponibilità e previa autorizzazione del Dirigente Scolastico, possono richiedere un account di mail, per la posta.
- 41. Chiedere un account comporta l'accettazione implicita delle norme d'uso per le macchine comuni, e delle norme previste nei commi precedenti.

## **Internet**

- 42. Il Responsabile coordina la configurazione del software di navigazione con limitazione ai siti proibiti.
- 43. È vietato alterare le opzioni del software di navigazione.
- 44. L'utilizzo di internet è disciplinato tramite specifica prenotazione, il servizio è comunque da utilizzare per soli scopi didattici e di ricerca, da dettagliare e giustificare al momento della richiesta di prenotazione.
- 45. I docenti dovranno trascrivere su apposito registro i collegamenti ad Internet indicando data, orario e durata del collegamento, e nominativo.
- 46. L'istituzione scolastica possiede un sito web per il quale è stato nominato un Referente. È possibile richiedere la pubblicazione sul sito di rubriche o pagine: la richiesta verrà vagliata ed eventualmente autorizzata dal referente. La pubblicazione in rete di foto di allievi e da evitare. Se ciò non fosse possibile occorre acquisire la liberatoria da parte dei genitori e possibilmente sfocare, con gli appositi software di ritocco e fotografico, i volti.
- 47. Il Referente del sito web dell'istituzione assicura che il file delle frequently asked Questions (FAQ) venga aggiornato a intervalli regolari quindicinali.
- 48. Il Responsabile provvede periodicamente a memorizzare su CD i log di navigazione e lo consegna al Dirigente Scolastico che lo conserva in cassaforte.
- 49. I docenti possono utilizzare i servizi di mail anche in orario extrascolastico delle postazioni presenti nel laboratorio.
- 50. Nel caso di invii di mail a gruppi di destinatari si devono evitare liste di indirizzi nei campi "To" o "Cc" a favore del campo "Bcc".
- 51. Non aprire allegati provenienti da fonti non conosciute; non aprire allegati con estensione .exe, .com, .bat; riferirsi sempre al docente d'aula o al Responsabile.
- 52. Chiedere sempre il permesso prima di iscriversi a qualche concorso o prima di riferire l'indirizzo della scuola.
- 53. Riferire al Responsabile se qualcuno invia immagini che infastidiscono e non rispondere.
- 54. Se qualcuno su internet chiede un incontro di persona, riferirlo al Responsabile. Le persone che si incontrano su internet sono degli estranei, e non sempre sono quello che dicono di essere.
- 55. Chiedere l'autorizzazione al Responsabile per sottoscrivere una newsletter o una chat-room.

## **Netiquette**

- 56. Se si manda un messaggio, è bene che esso sia sintetico e descriva in modo chiaro e diretto il problema.
- 57. Il "Subject" del messaggio deve riflettere il contenuto del testo.
- 58. È buona norma includere la parola "lungo" alla voce "Subject" in modo che il ricevente possa sapere in precedenza che ci vorrà tempo per leggere e rispondere a questo messaggio. Oltre 100 il messaggio è considerato "lungo".
- 59. Limitare la lunghezza delle righe a meno di 65 caratteri e inserire un ritorno del carrello (premendo invio) alla fine di ogni riga.
- 60. È buona regola non inviare mai file superiori a 50 Kilobyte. In tal caso, considerare come alternativa il trasferimento di file o la riduzione a diversi file più piccoli da inviare in messaggi separati.
- 61. Se si risponde ad un messaggio, evidenziare i passaggi rilevanti del messaggio originario, allo scopo di facilitarne la comprensione.
- 62. Si deve fare attenzione a non utilizzare espressioni gergali o acronimi se non si è certi che saranno compresi.
- 63. Se si vuole inviare un messaggio personale ad un gruppo, è il caso di chiedere preventiva autorizzazione.
- 64. Se si scopre che un messaggio personale è stato erroneamente recapitato ad una lista o a un gruppo, inviare un messaggio di scuse.
- 65. La rete è utilizzata come strumento di lavoro da molti degli utenti. Nessuno di costoro ha tempo per leggere messaggi inutili o frivoli o di carattere personale, e dunque non di interesse generale.
- 66. Nelle mail usare le maiuscole e minuscole. SOLTANTO CON LE MAIUSCOLE È COME SE SI STESSE URLANDO.
- 67. Usare i simboli per dare enfasi. Ecco \*cosa\* intendo dire. Usare i trattini in basso per le sottolineature. \_Guerra e Pace\_ è il mio libro preferito.
- 68. Usare le faccine sorridenti in sostituzione del tono di voce, ma farlo con parsimonia. :-) è un esempio di faccina sorridente.
- 69. Non è il caso di inviare messaggi d'ira ("flames") anche se si dovesse esser provocati. Se si vogliono esprimere opinioni forti su un certo testo, è il caso di segnalarlo inserendo un FLAME ON/OFF. Ad esempio: FLAME ON: Quest'argomento occupa inutilmente banda di trasmissione. È illogico e senza costrutto. E il resto del mondo è d'accordo con me. FLAME OFF.
- 70. Non pubblicare mai, senza l'esplicito permesso dell'autore, il contenuto di messaggi di posta elettronica.
- 71. Non pubblicare messaggi stupidi o che semplicemente prendono le parti dell'uno o dell'altro fra i contendenti in una discussione. Leggere sempre le FAQ relative all'argomento trattato prima di inviare nuove domande.
- 72. Non inviare tramite posta elettronica messaggi pubblicitari o comunicazioni che non siano stati sollecitati in modo esplicito.
- 73. Non essere intolleranti con chi commette errori sintattici o grammaticali. Chi scrive, è comunque tenuto a migliorare il proprio linguaggio in modo da risultare comprensibile alla collettività.
- 74. Non inviare mai lettere a catena via posta elettronica. Si internet le lettere a catena sono vietate, pena la revoca dell'account.
- 75. In caso si riceva qualcosa di equivoco o illegale ci si rivolgerà al Responsabile.

# **Password**

- 76. Tutti gli utenti devono conservare gelosamente le password ricevute.
- 77. Le buste con tutte le password sono trasmesse al Dirigente Scolastico che le custodisce in cassaforte.
- 78. È opportuno cambiare la password almeno una volta ogni 6 mesi.
- 79. Le password devono avere un minimo di 7 caratteri, cifre e lettere. Sono da evitare le ripetizioni di due parole brevi anche rovesciate (es. melapera, melaalem), le cifre all'inizio o in fondo alla password (es. nicola57), riferimenti espliciti alla propria persona, famiglia, scuola (es. giovanetti, smsvico3), l'utilizzo dello username come password o sequenze scontate e nomi comuni. Si suggerisce di utilizzare le iniziali di una frase che si possa ricordare facilmente (Diplomato nel 1970/71 al liceo Guarini di Ferrara = Dn1/7alGdF).
- 80. Gli utenti eviteranno di utilizzare la stessa password per servizi differenti.
- 81. Per ragioni di sicurezza, occorre assolutamente evitare di rendere nota a terzi la propria password. Se ciò accadesse occorrerà cambiare immediatamente password.
- 82. Il Responsabile attiverà le password sia su Windows che sullo screensaver avendo cura in quest'ultimo caso che i tempi siano adeguati.